## TESTS FROM EXCEL

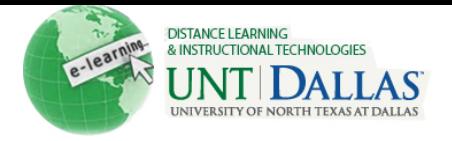

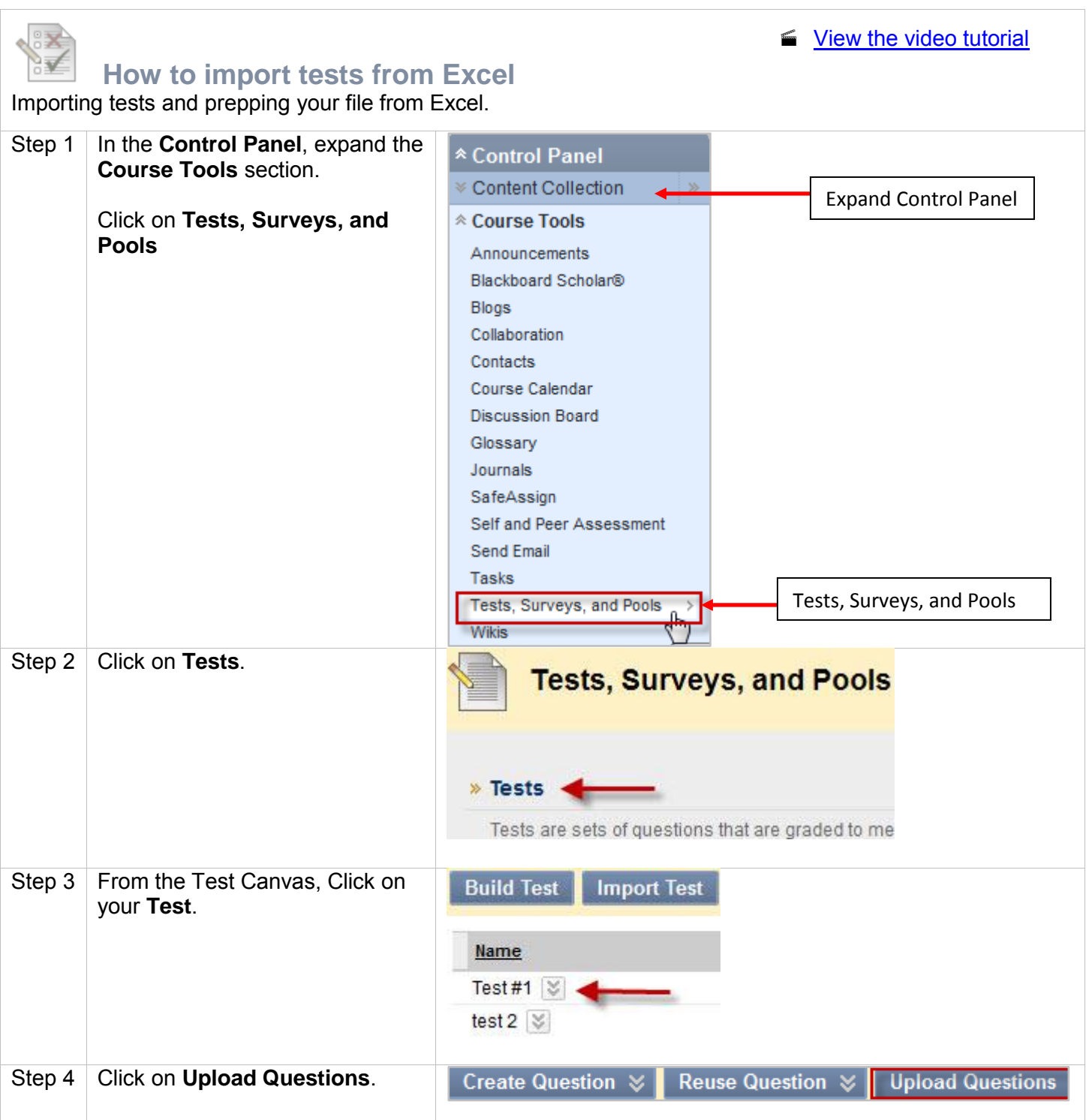

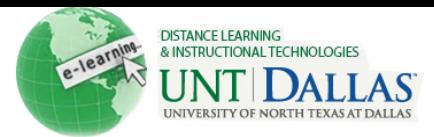

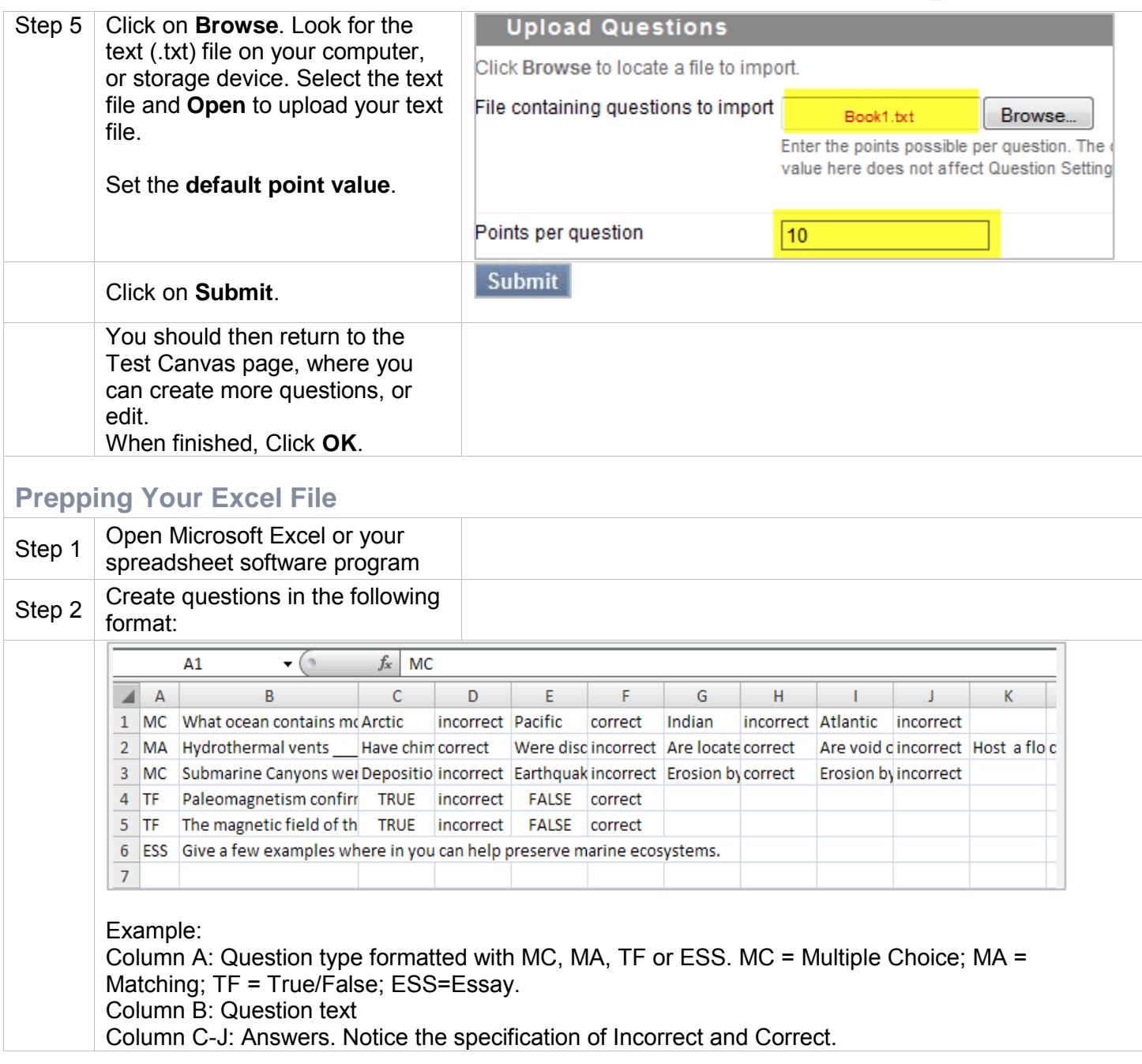

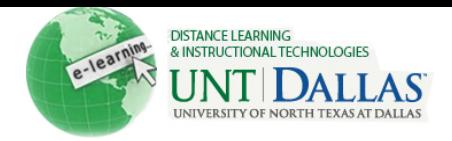

## **Test Import File Structure**

Questions in the file must conform to a specific structure to be uploaded to the test pool successfully. Each field in the file is separated by a tab and each row is a separate question.

*Note:* When uploaded to a test or survey, the correct/incorrect answer assignment is ignored, but the file must follow the same format as described for Tests and Pools.

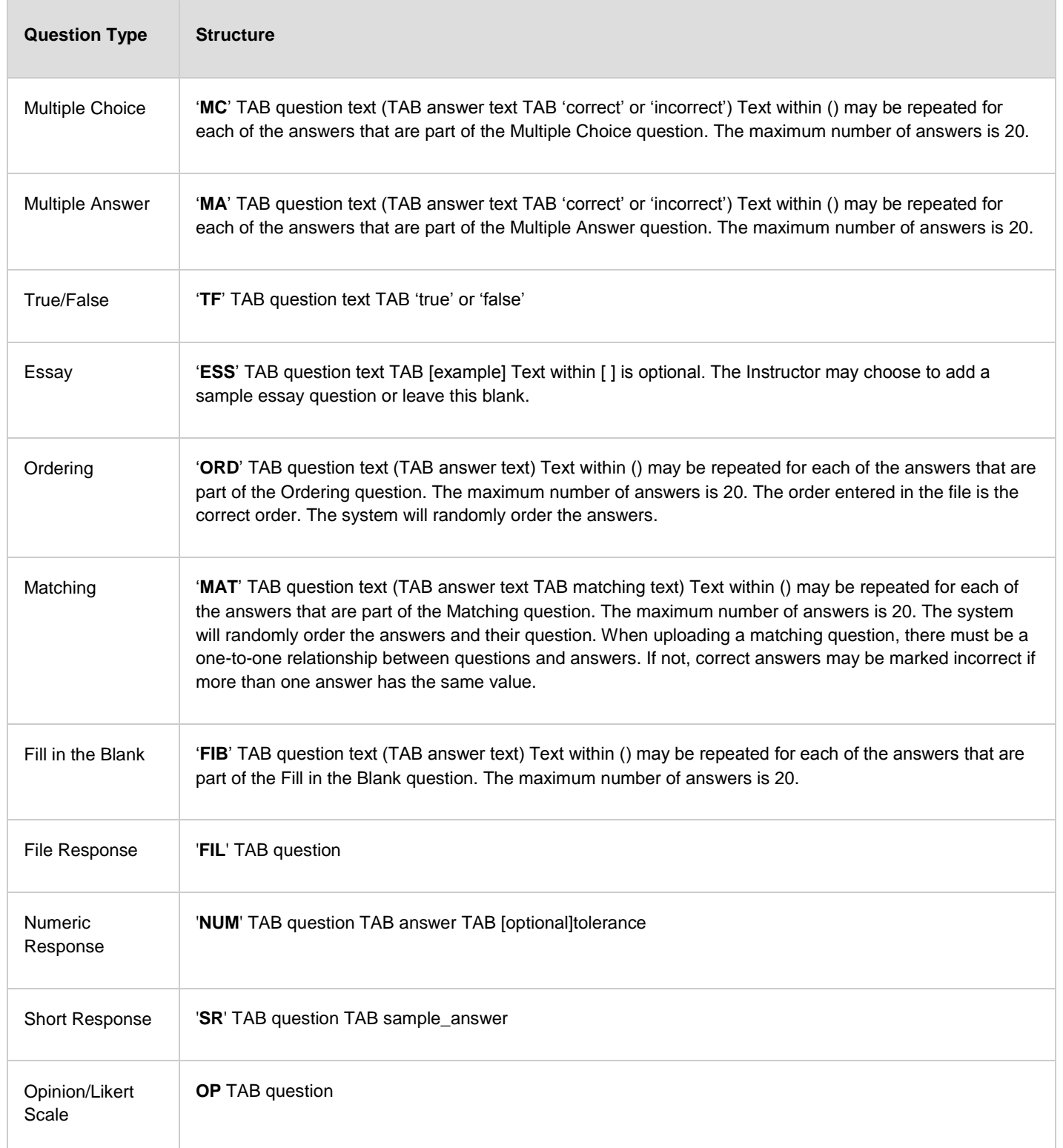

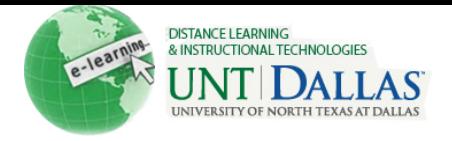

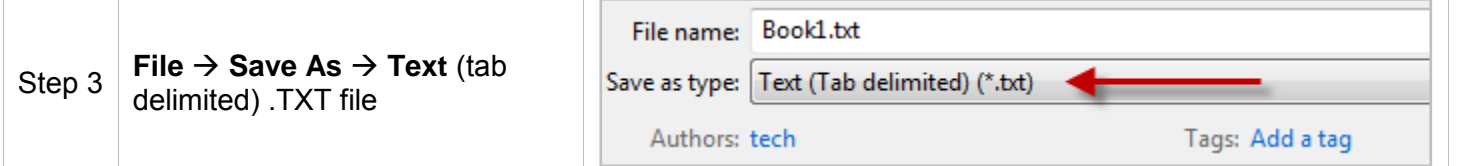